# Testing Your Archive

Delivering on the Promise of Persistence @JeremyFriesen Deck URL @ bit.ly/12VuLlp

## **Our Goal**

An object created yesterday and accessed today should continue to be that object.

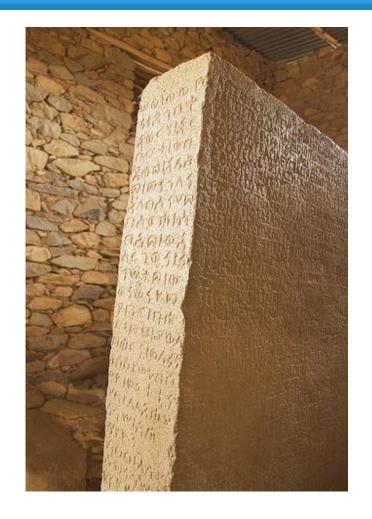

# **Our Reality**

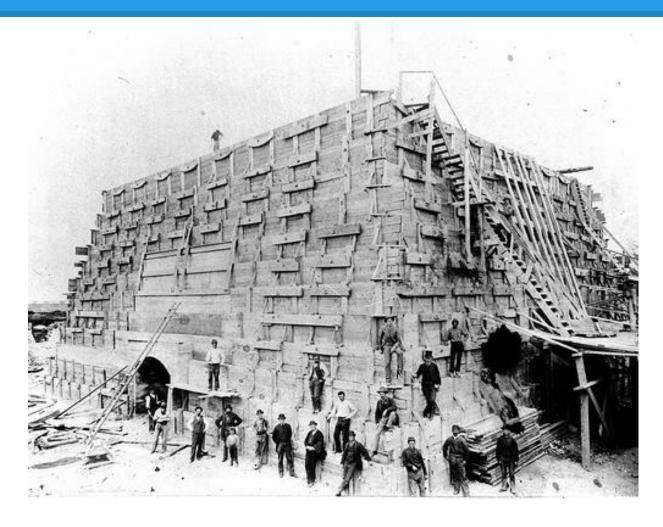

The Repository
Software
Stack Is
Ever
Changing

"Construction of the Statue's pedestal" by StatueLibrtyNPS @ http://flic.kr/p/ayE2sB [CC-BY]

## **Our Stack**

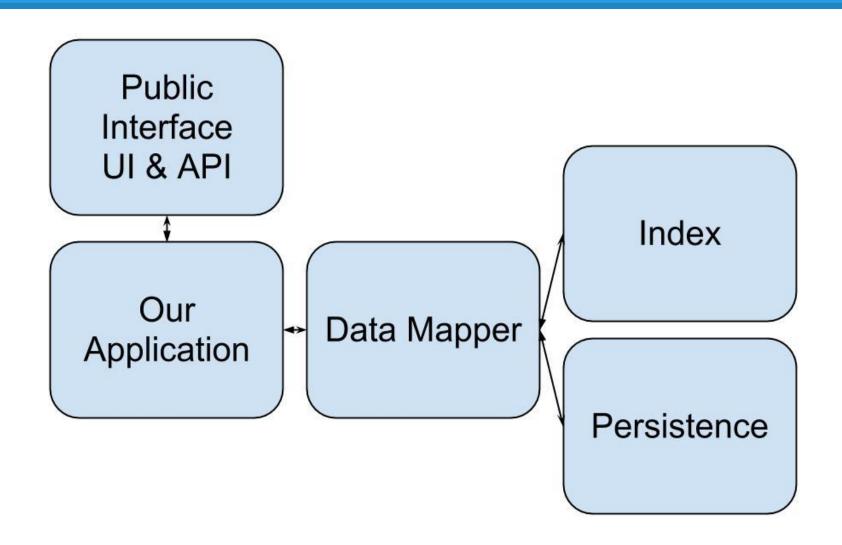

## **Our Weapons**

**Testing** 

**Testing** 

And more

Testing!

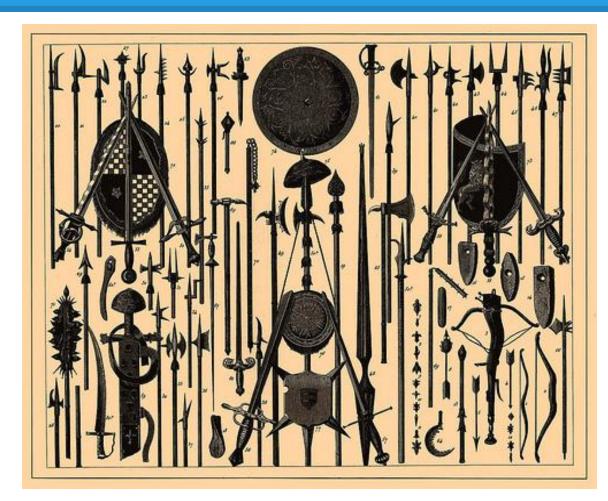

"From the Brockhaus and Efron Encyclopedic Dictionary" by Mary Margaret @ http://flic.kr/p/8biHru [CC-BY]

## **Our First Test**

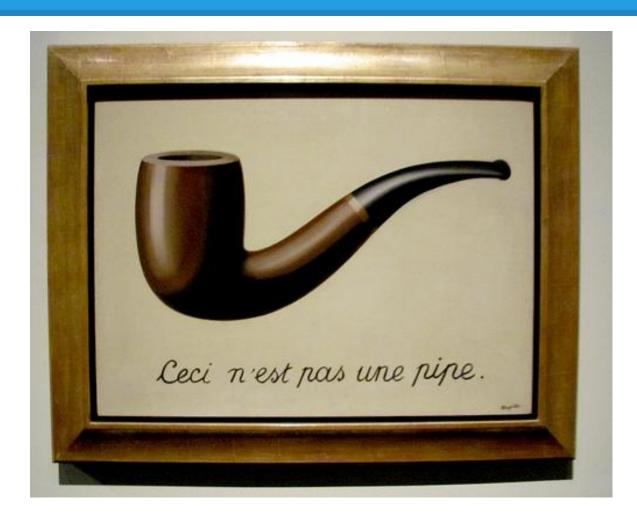

When I create it

Then it is stored as expected

"The Treachery of Images (This is Not a Pipe)" by rocor @ http://flic.kr/p/9ekGLE [CC-BY]

## **Our Second Test**

When I didn't view it yesterday

And don't view it today

Then it is the same

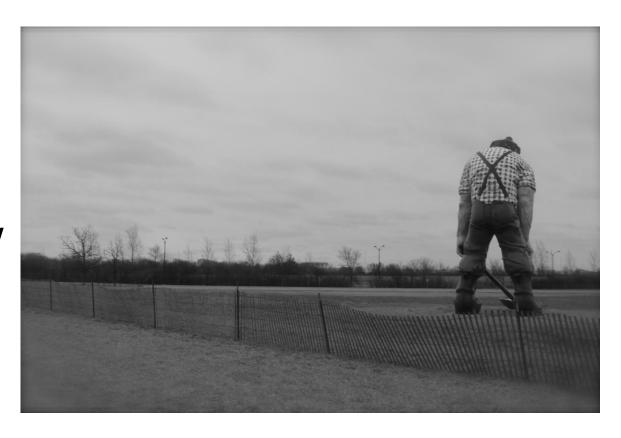

Paul in Black and White, With Back Turned" by Daniel X. O'Neil @ http://flic.kr/p/dZacAJ [CC-BY]

## **Our Third Test**

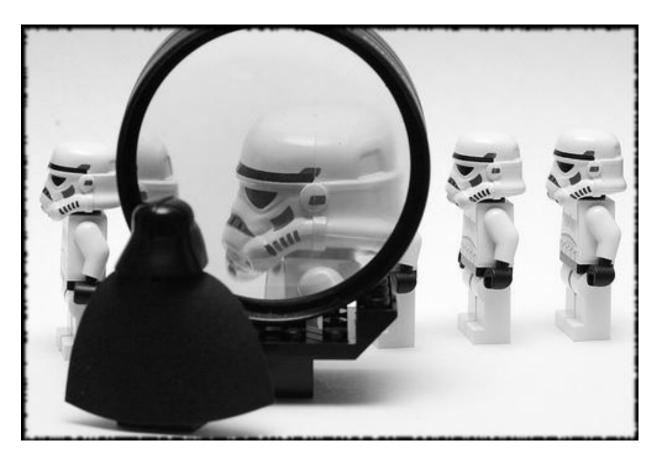

When I view it today

Then it is not changed

#### **Our Fourth Test**

When I update it

Then it is changed as expected

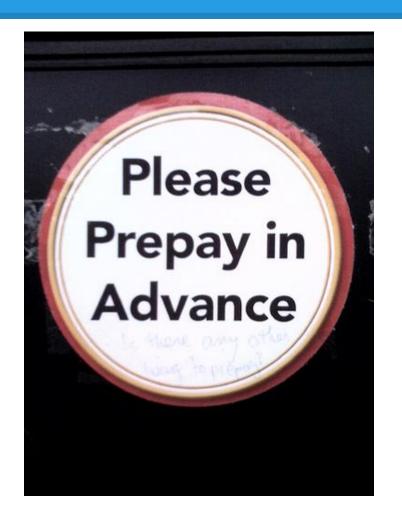

# **Our Test Summary**

#### When I:

- \* Create it
- \* Leave it
- \* View it
- \* Update it

Then I test it

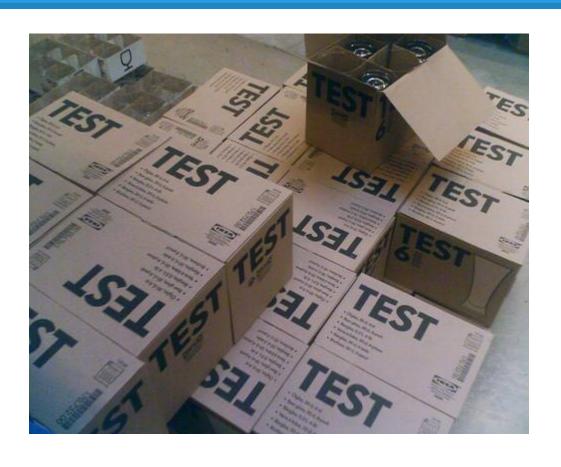

# **Testing Hint**

Each test should be for one thing.

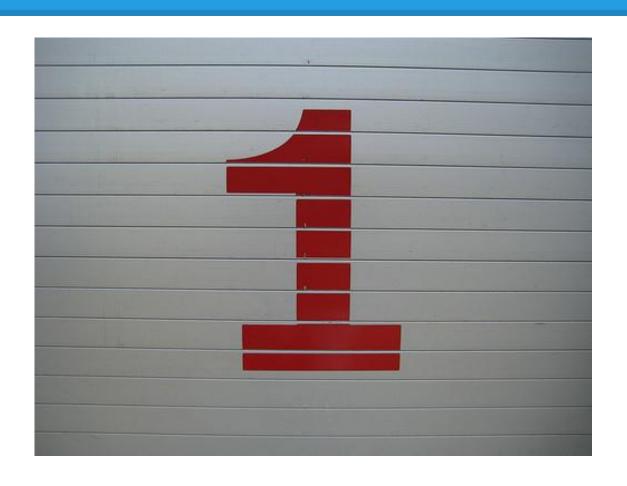

# Questions?

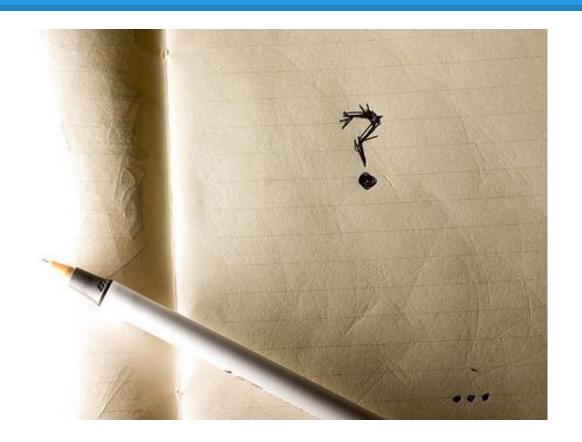

You want specifics?

# A Real Weapon: Capybara

Have it do your testing

http://git.io/ capybara

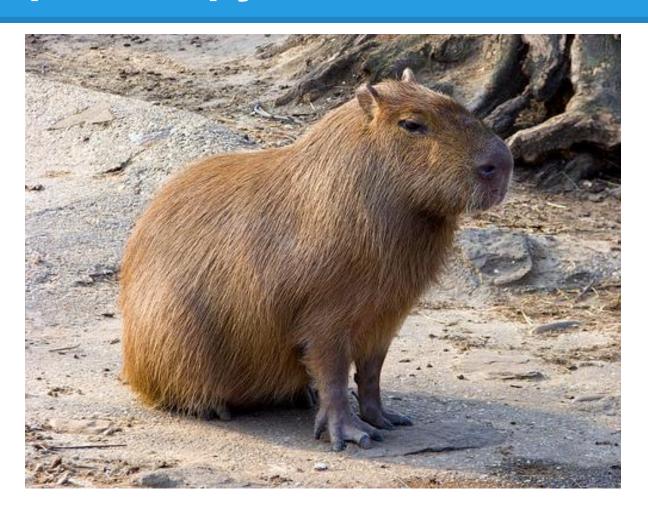

#### **Our First Test - Redux**

When I create it, then it is stored as expected.

```
let(:title) { 'My Title' }
    it 'is stored as expected when I create it' do
      visit new thing path
      within('#new_thing') do
 4
         fill_in('Title', with: title)
 5
         click_button('Create Thing')
 6
      end
       pid = extract_pid_from_path(page.current_path)
 8
       expect(class: Thing, pid: pid).to(
 9
         have_valid_persistence(title: title)
10
11
12
    end
```

#### **Our Third Test - Redux**

When I view it today, then it is not changed.

```
1 let(:title) { 'My Title' }
2 it 'is not changed when I view it' do
3 thing = Thing.create!(title: title)
4 expect{
5 visit thing_path(thing)
6 }.to_not change_persistence(thing)
7 end
```

#### Our Fourth Test - Redux

#### When I update it, then it is changed.

```
let(:title) { 'My Title' }
 1
    let(:new_title) { title + ' New' }
    it 'is changed when I update it' do
      thing = Thing.create!(title: title)
 4
 5
      expect {
        visit edit_thing_path(thing)
 6
        within('.edit_thing') do
8
           fill_in('Title', with: new_title)
 9
           click_button('Update Thing')
        end
10
11
      }.to change persistence(thing).
      from(title: title).
12
13
      to(title: new_title)
14
    end
```

## Our First Test - Redux<sup>2</sup>

When I change a translation layer And I create the object Then it is stored as expected.

The first test as written hopefully should be caught if there is a problem.

## Our Third Test - Redux<sup>2</sup>

When I change a translation layer And I view the object today Then it is not changed.

This sounds like a case where you will want to clone a segment of the production persistence and index, and use that for a custom test.

After all Fedora Futures!

## Our Fourth Test - Redux<sup>2</sup>

When I change a translation layer And I update the object Then it is changed.

Again you will want a clone of your production system to run a custom test.

## **But What About Second Test?**

When I didn't view it ... then it is the same.

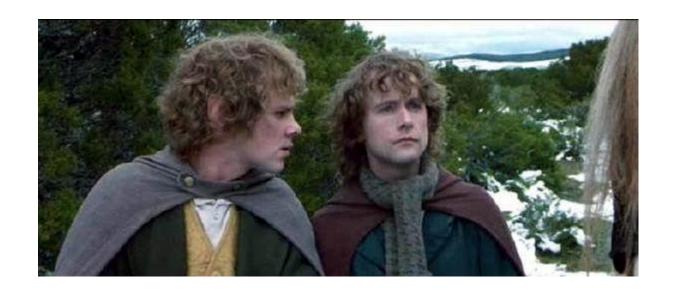

Run fixity checks against your repo. Log them?

"The Fellowship of the Rings" - New Line Cinema, used without permission

# Hydra Capybara Walkthrough

"A Hydra-powered Rails project built with the goal of helping you write your first set of tests. You can follow the changes to the code by replaying the commit history."

Available @ http://git.io/MkzQyA

# Capybara without a Rails/Rack App

"Normally Capybara expects to be testing an in-process Rack application, but you can also use it to talk to a web server running anywhere on the internet"

capybara @ <a href="http://git.io/\_tilyg">http://git.io/\_tilyg</a>
capybara-mechanize @ <a href="http://git.io/C4wlwQ">http://git.io/C4wlwQ</a>

# **Spend Time to Automate Your Tests**

Remember, as a software developer, anything you do on a computer can almost certainly be automated.

If what you are doing today will be useful tomorrow...encode it!

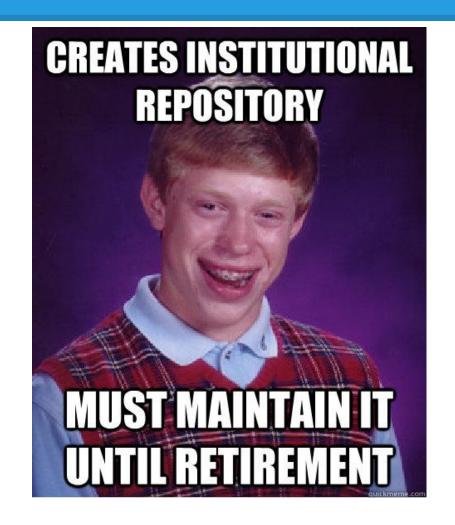

#### Thank You

Jeremy Friesen

**Project Application Developer** 

Hesburgh Library

University of Notre Dame

Slide Available @ http://bit.ly/12VuLlp

@jeremyfriesen

ndlib.github.io - a blog for helping Libraries code better